## **DAFTAR ISI**

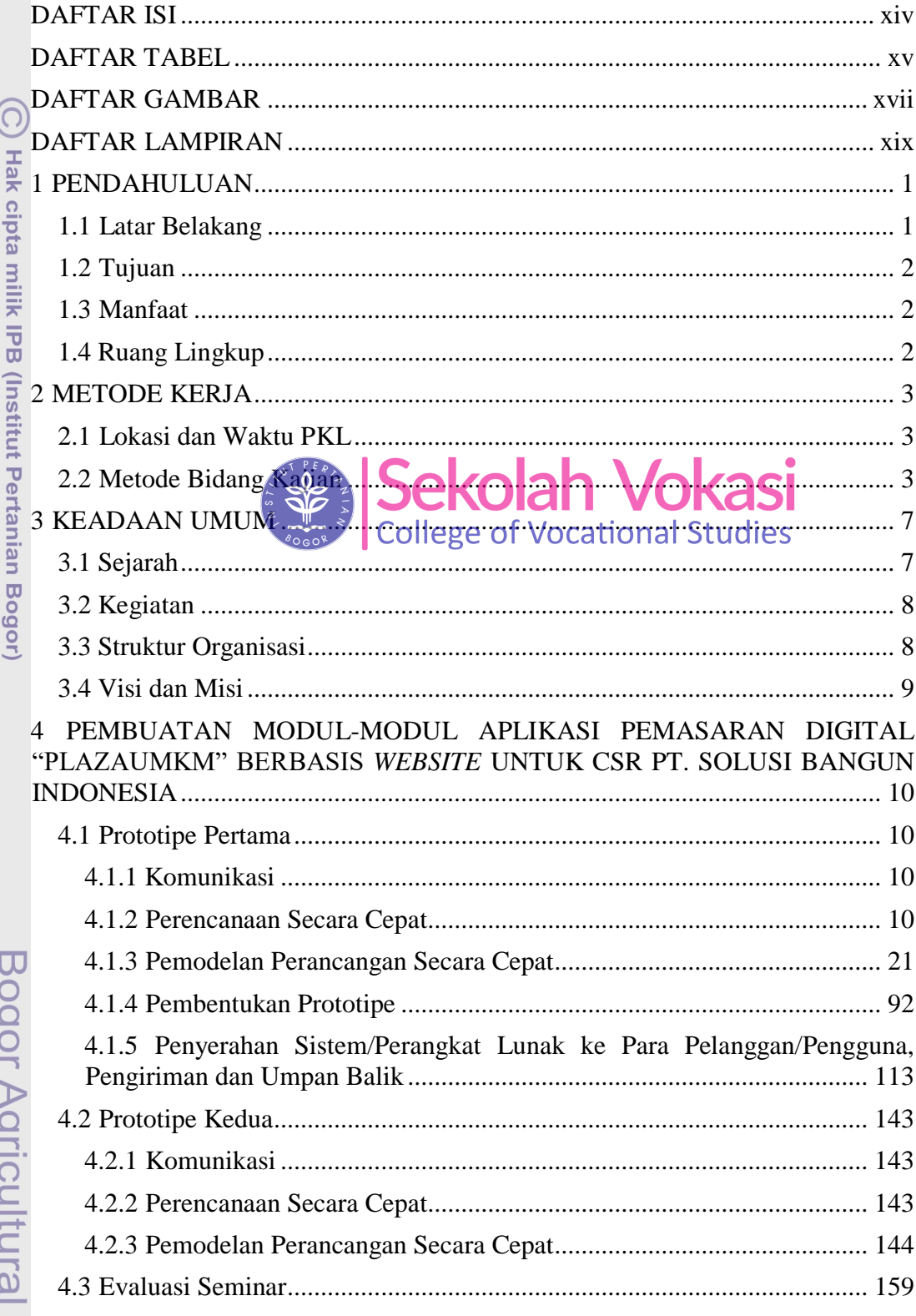

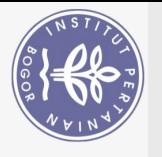

<span id="page-0-0"></span>Hak Cipta Dilindungi Undang-Undang

2. Dilarang mengumumkan dan memperbanyak sebagian atau seluruh karya tulis ini dalam bentuk apapun tanpa izin IPB.

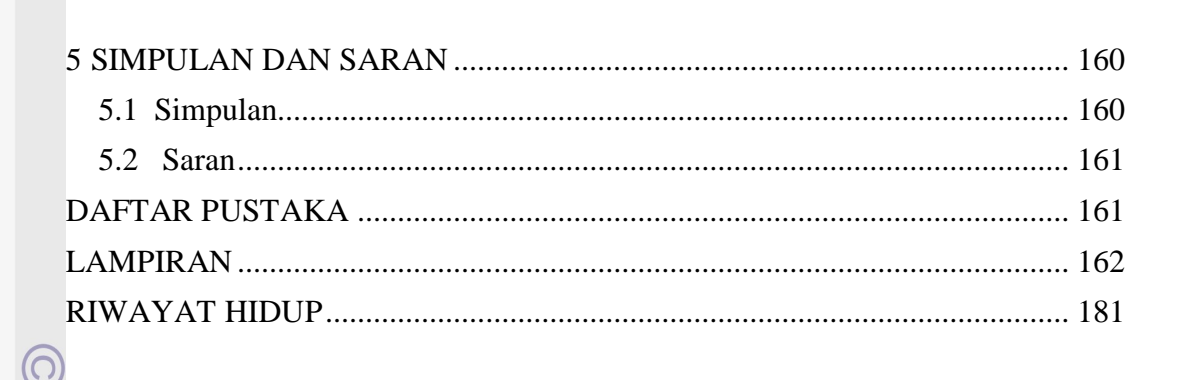

## **DAFTAR TABEL**

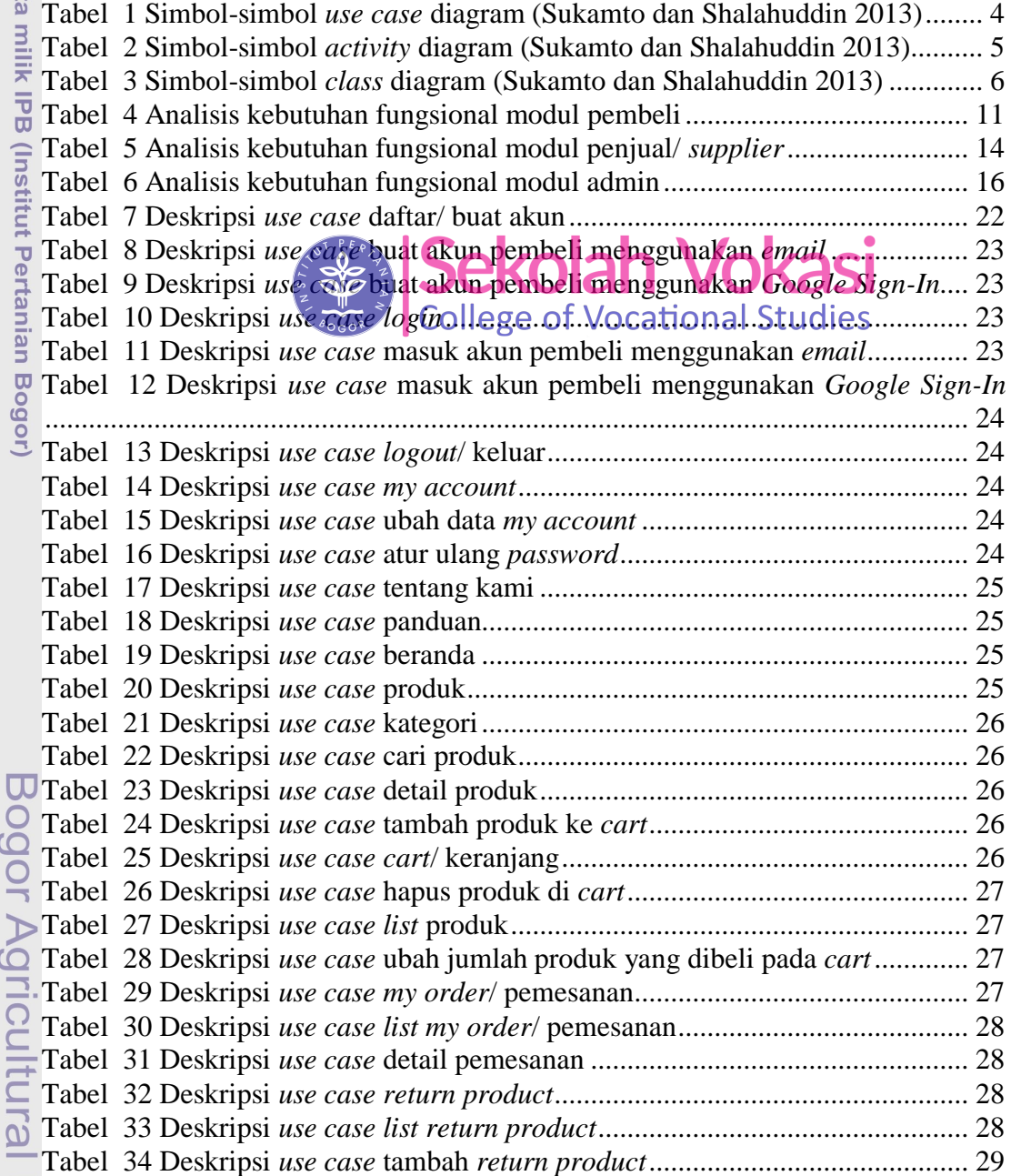

<span id="page-1-0"></span>**Hak** cipt

University

 $\Omega$ 

2. Dilarang mengumumkan dan memperbanyak sebagian atau seluruh karya tulis ini dalam bentuk apapun tanpa izin IPB

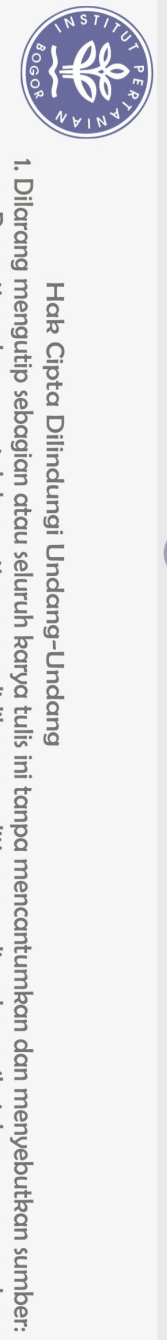

Hak Cipta Dilindungi Undang-Undang

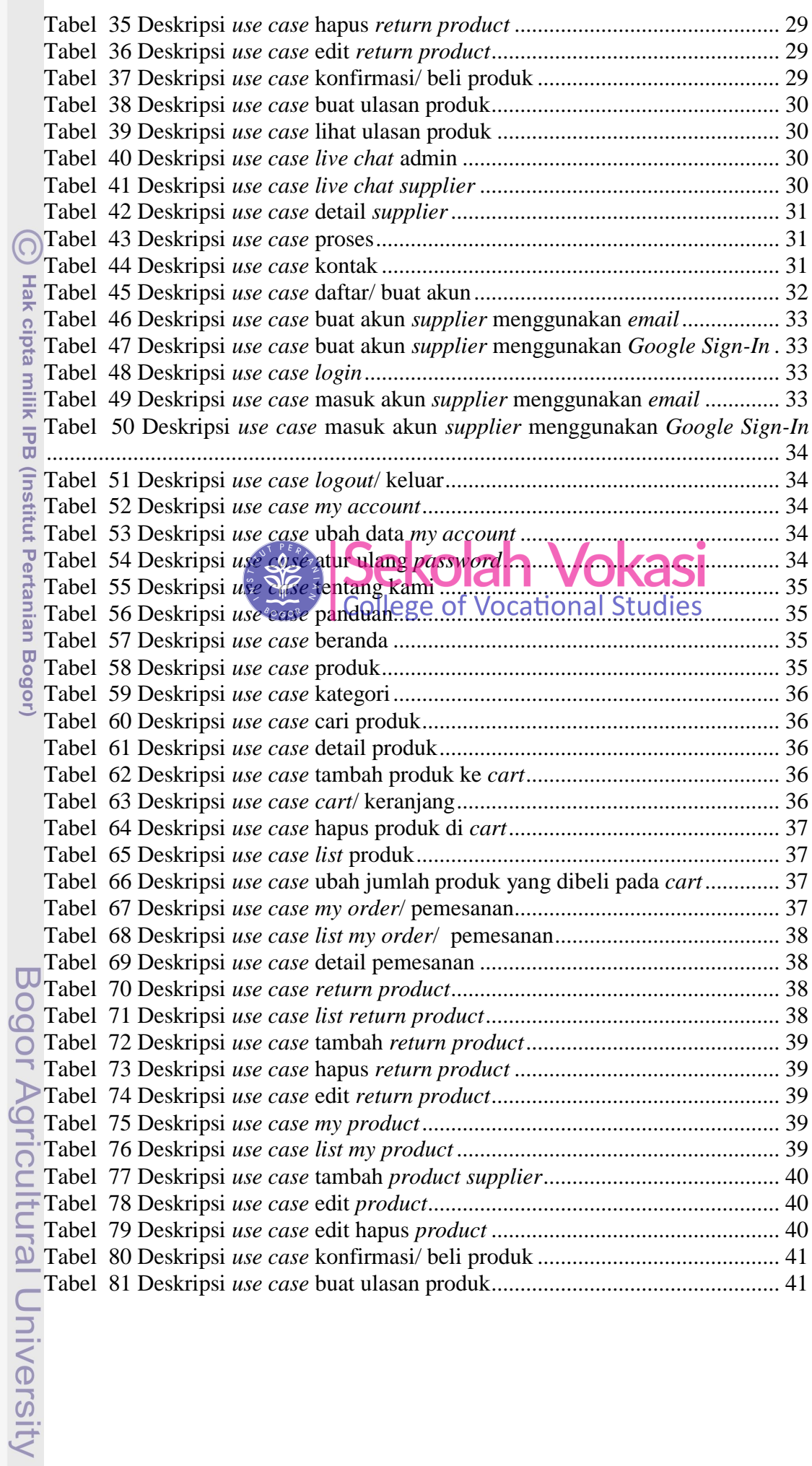

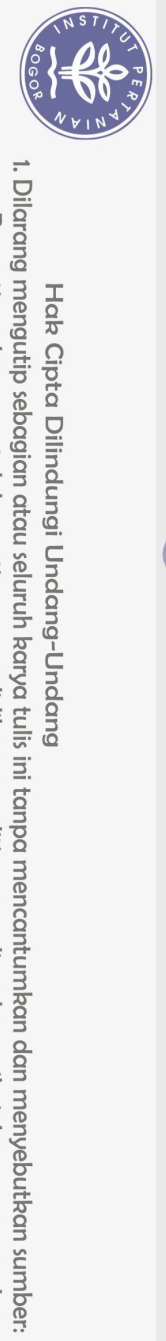

Hak Cipta Dilindungi Undang-Undang

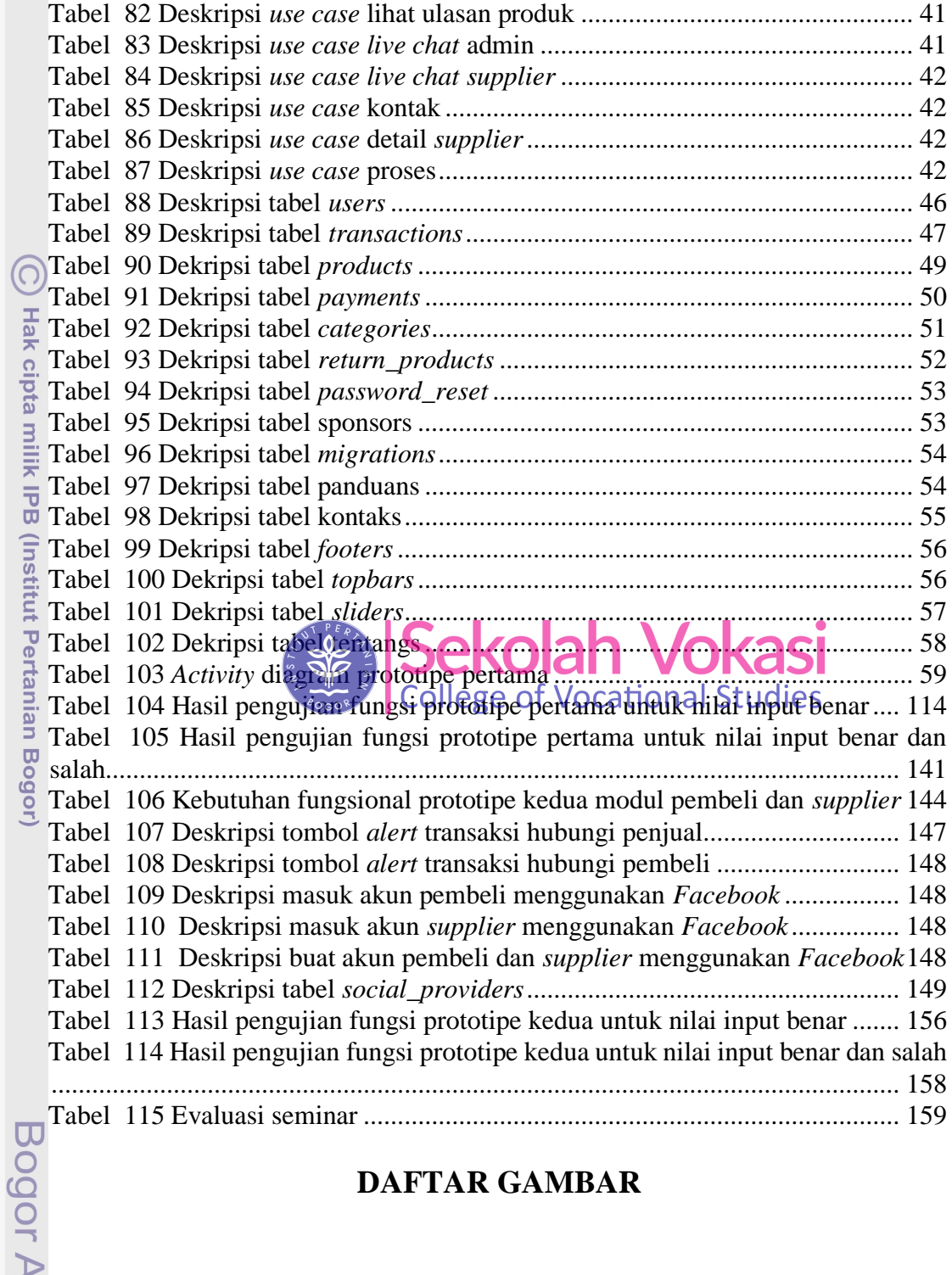

## **DAFTAR GAMBAR**

<span id="page-3-0"></span>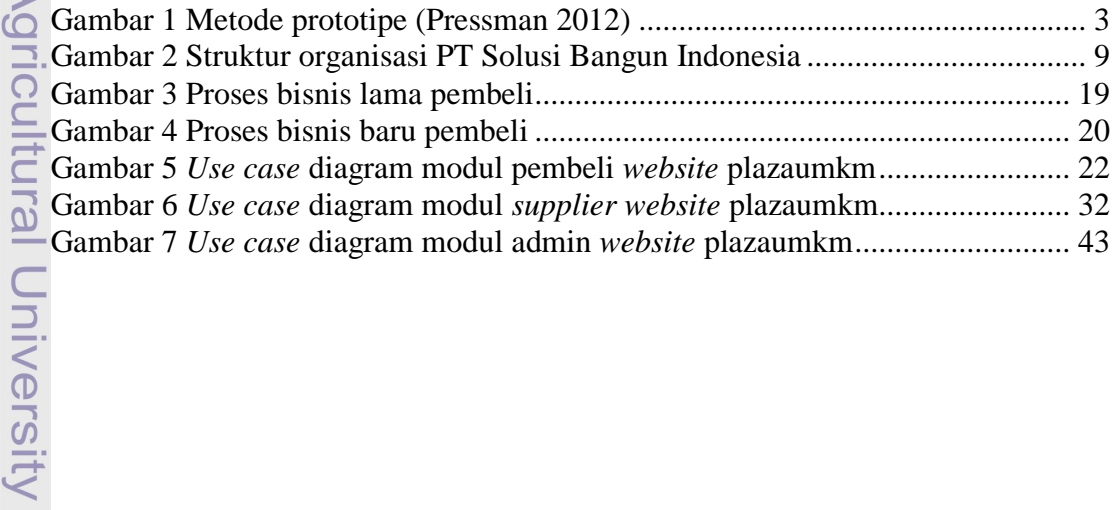

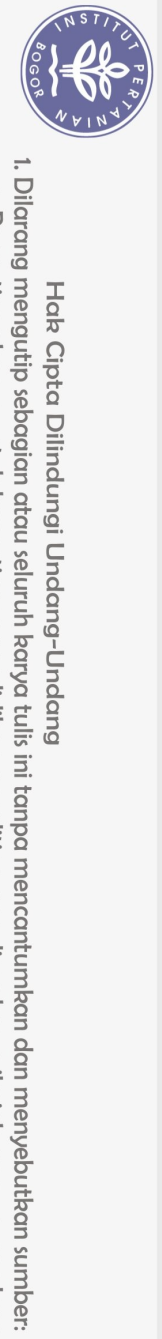

Hak Cipta Dilindungi Undang-Undang

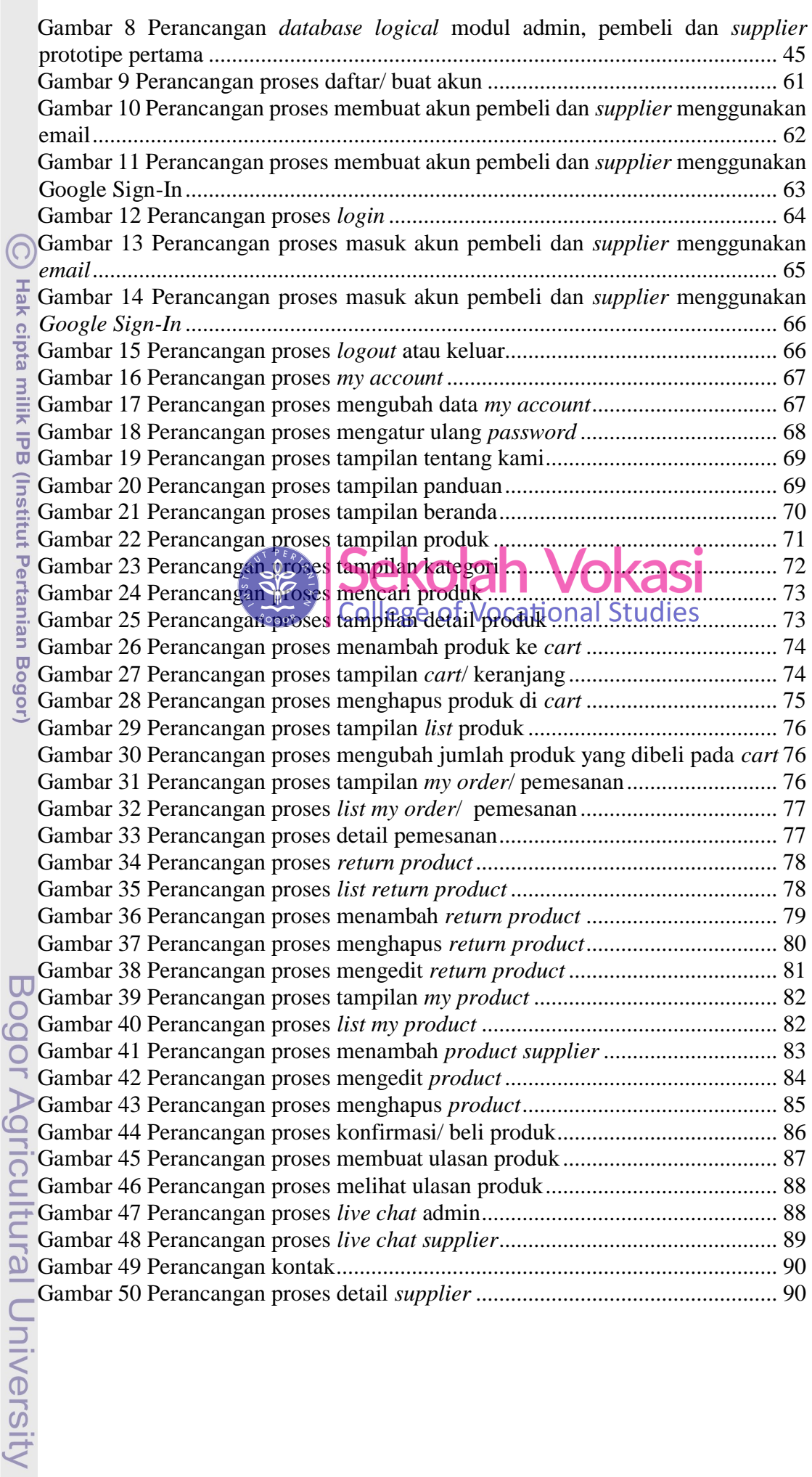

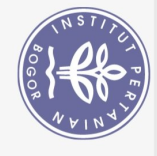

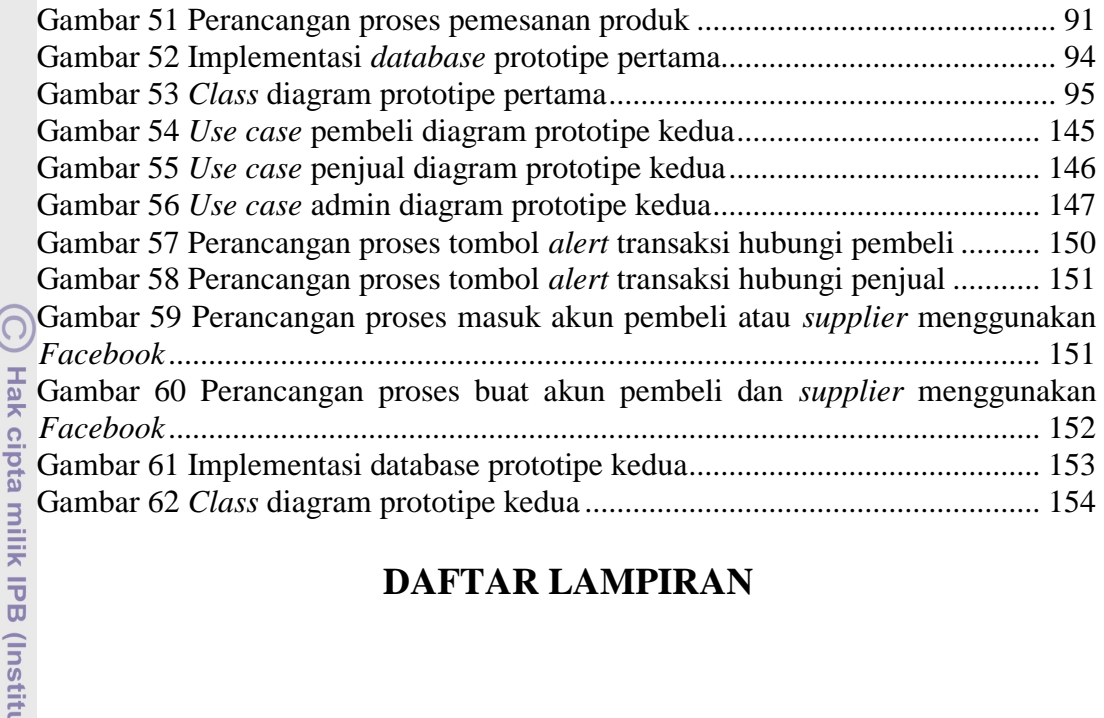

## **DAFTAR LAMPIRAN**

<span id="page-5-0"></span>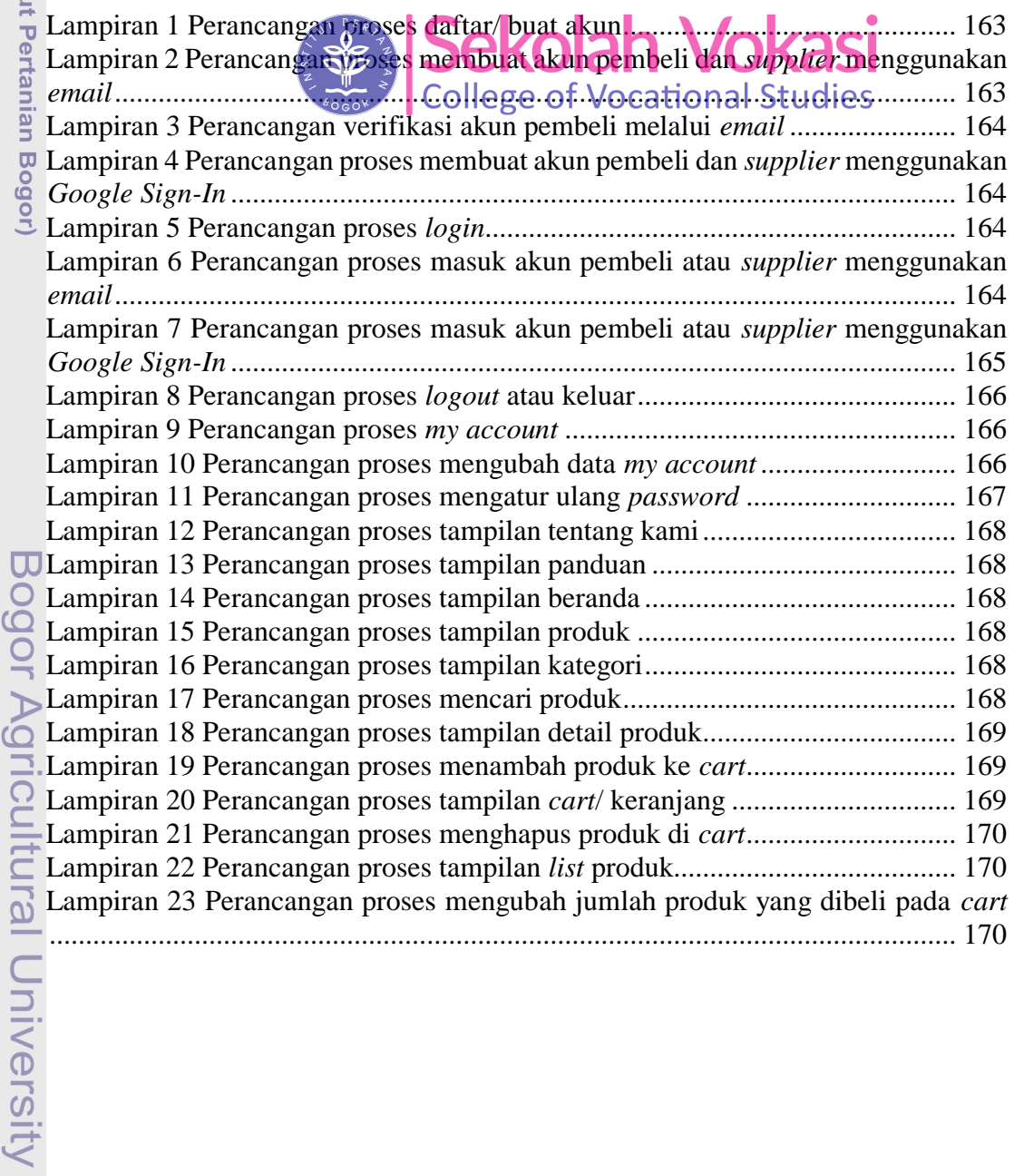

Hak Cipta Dilindungi Undang-Undang

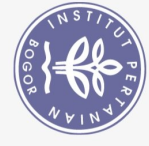

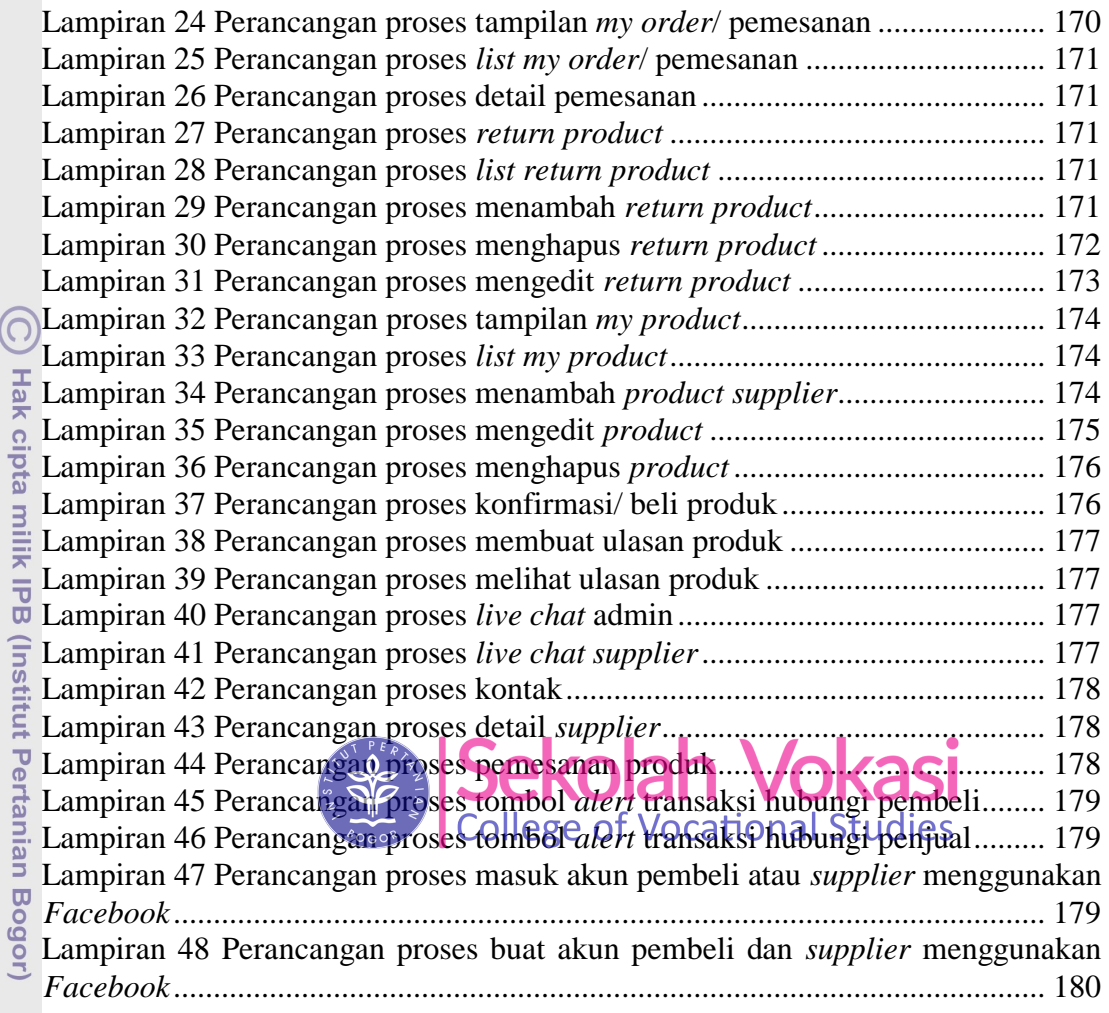

Bogor Agricultural University

1. Dilarang mengutip sebagian atau seluruh karya tulis ini tanpa mencantumkan dan menyebutkan sumber: a. Pengutipan hanya untuk kepentingan pendidikan, penelitian, penulisan karya ilmiah, penyusunan laporan, penulisan kritik atau tinjauan suatu masalah.<br>b. Pengutipan tidak merugikan kepentingan yang wajar IPB.

Hak Cipta Dilindungi Undang-Undang

2. Dilarang mengumumkan dan memperbanyak sebagian atau seluruh karya tulis ini dalam bentuk apapun tanpa izin IPB.